- контроль «присутствия» -- система контроля присутствия обслуживающего персонала в рабочей зоне автоматики.

В разрабатываемом проекте рассмотрен склад тарного хранения предприятия обувного или прядильного профиля с формированием продукции в виде европоддонов с предельной массой 300 кг.

Склады с автоматизированным оборудованием обладают следующими преимуществами:

- быстротой и сравнительно низкой стоимостью складских работ;

- высоким коэффициентом использования объема и площади складского помещения;

- значительным сокращением числа рабочих на складе;

- исключением тяжелого физического труда;

- сохранением целостности упаковки груза и самого груза при транспортных операциях;

- автоматизированный учет продукции на складе.

При оборудовании складских помещений используется IP-телефония, а также беспроводные технологии. Используя технологию Wi-Fi и снабдив работников склада мобильными устройствами (КПК), можно существенно упростить идентификацию грузов. Для этого сотрудник считывает сканером штрих-код с упаковки, а затем с помощью мобильного устройства связывается с центральной базой данных склада, откуда поступает полная информация об этом грузе и о необходимости его дальнейших перемещений. — высоким людорицинном класными объеми и площада сладокого помещения;<br>  $\mu_{\text{C}}$  вительный коряшением числа рабочих на ситаде;<br>  $\mu_{\text{C}}$  окреплением челостности университет и ситаде;<br>  $\mu_{\text{C}}$  окреплением при ситаде

Положительные стороны организации автоматизированных складов с фиксированным размещением изделий:

- упрощается контроль изделий на складе и сверку фактического количества изделий с документальными данными и с информацией;

- при фиксированном размещении изделий упрощаются устройства управления автоматизированного подъемно-транспортного оборудования;

- система фиксированного размещения изделий позволяет при отказе автоматизированного оборудования перейти к ручному или механизированному отбору.

#### УДК 697.432:004.9

## **СИСТЕМА АВТОМАТИЗИРОВАННОГО УПРАВЛЕНИЯ КОТЕЛЬНЫХ СТАНЦИЙ**

### *Cmyd. Демченко С.В., cmyд. Дроздов А.Н., ст. преп. Ринейский К.Н.*

#### *УО «Витебский государственный технологический университет»*

Котельная установка состоит из одного или нескольких рабочих и резервных котельных агрегатов и вспомогательного оборудования, размещаемого в пределах котельного цеха или вне его. Общая схема работы отопительной котельной установки показана на рисунке 1.

Система автоматического регулирования водогрейных и паровых котлов состоит из базовых контуров:

- давления в системе (вход, выход, котел);
- температур (вход, выход, котел, экономайзер, диаэрационная система);
- расхода воздуха (на основе соотношения газ воздух);
- расхода газа (на основе соотношения газ производительность);
- контроля состояния топлива (давление);
- контроля погасания факела;
- регулятора разрежения в топке.

Регулирование питания котельных агрегатов и регулирование давления в котле, главным образом, сводится к поддержанию заданного баланса подачи воды.

Параметром, характеризующим баланс, является давление воды в котле. Надежность работы котельного агрегата во многом определяется качеством регулирования давления Понижение давления может привести к нарушению циркуляции в экранных трубах, в результате чего произойдет повышение температуры стенок обогреваемых труб и их пережег.

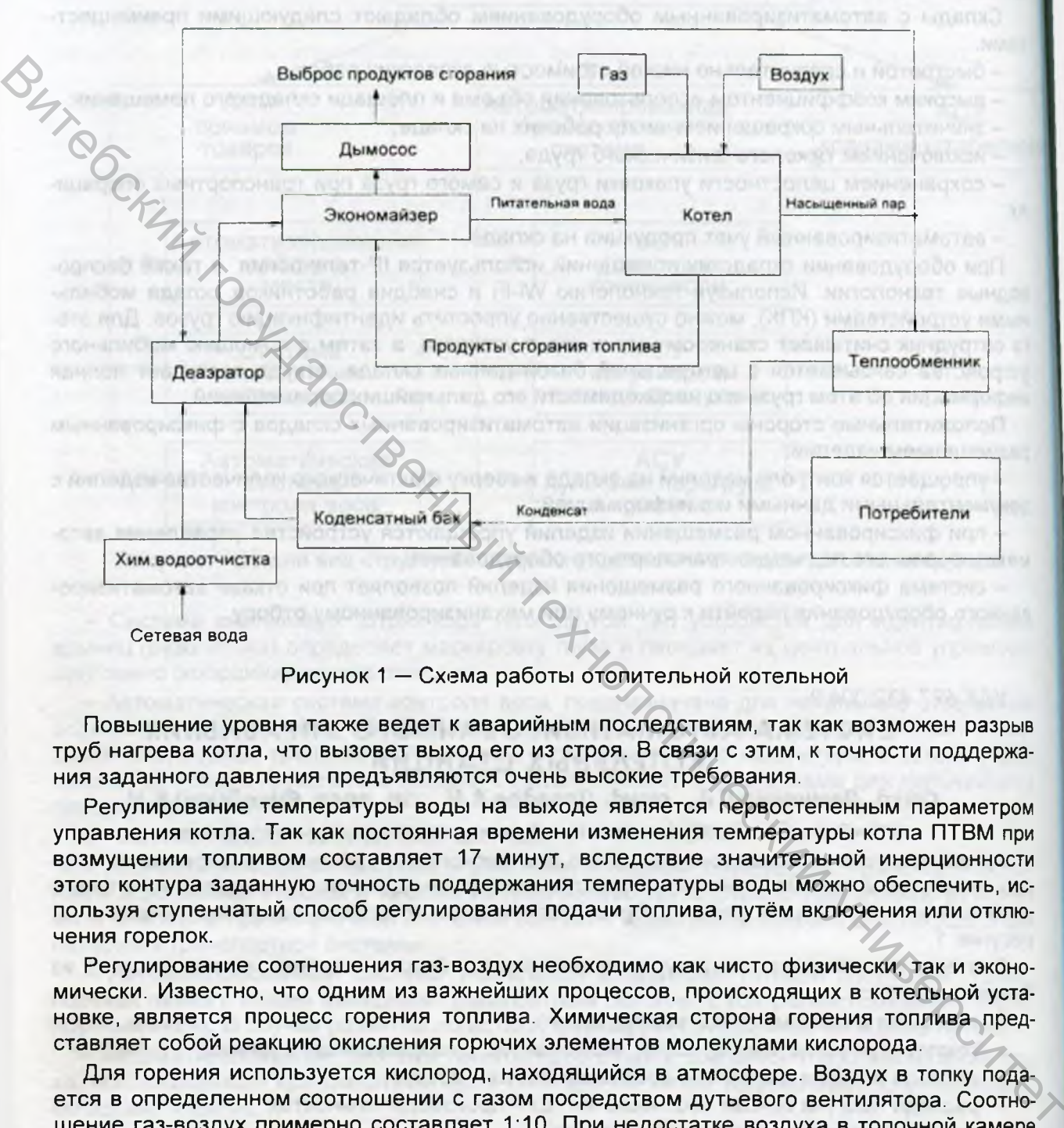

Рисунок 1 — Схема работы отопительной котельной

Повышение уровня также ведет к аварийным последствиям, так как возможен разрыв труб нагрева котла, что вызовет выход его из строя. В связи с этим, к точности поддержания заданного давления предъявляются очень высокие требования.

Регулирование температуры воды на выходе является первостепенным параметром управления котла. Так как постоянная времени изменения температуры котла ПТВМ при возмущении топливом составляет 17 минут, вследствие значительной инерционности этого контура заданную точность поддержания температуры воды можно обеспечить, используя ступенчатый способ регулирования подачи топлива, путём включения или отключения горелок.

Регулирование соотношения газ-воздух необходимо как чисто физически, так и экономически. Известно, что одним из важнейших процессов, происходящих в котельной установке, является процесс горения топлива. Химическая сторона горения топлива представляет собой реакцию окисления горючих элементов молекулами кислорода.

Для горения используется кислород, находящийся в атмосфере. Воздух в топку подается в определенном соотношении с газом посредством дутьевого вентилятора. Соотношение газ-воздух примерно составляет 1:10. При недостатке воздуха в топочной камере происходит неполное сгорание топлива. Несгоревший газ будет выбрасываться в атмосферу, что экономически и экологически недопустимо.

При избытке воздуха в топочной камере будет происходить охлаждение топки, хотя газ будет сгорать полностью, но в этом случае остатки воздуха будут образовывать двуокись азота, что экологически недопустимо, так как это соединение вредно для человека и окружающей среды.

*Материалы докладов 4 5 Республиканской научно-технической* конференции преподавателей и студентов, посвященной Году книги

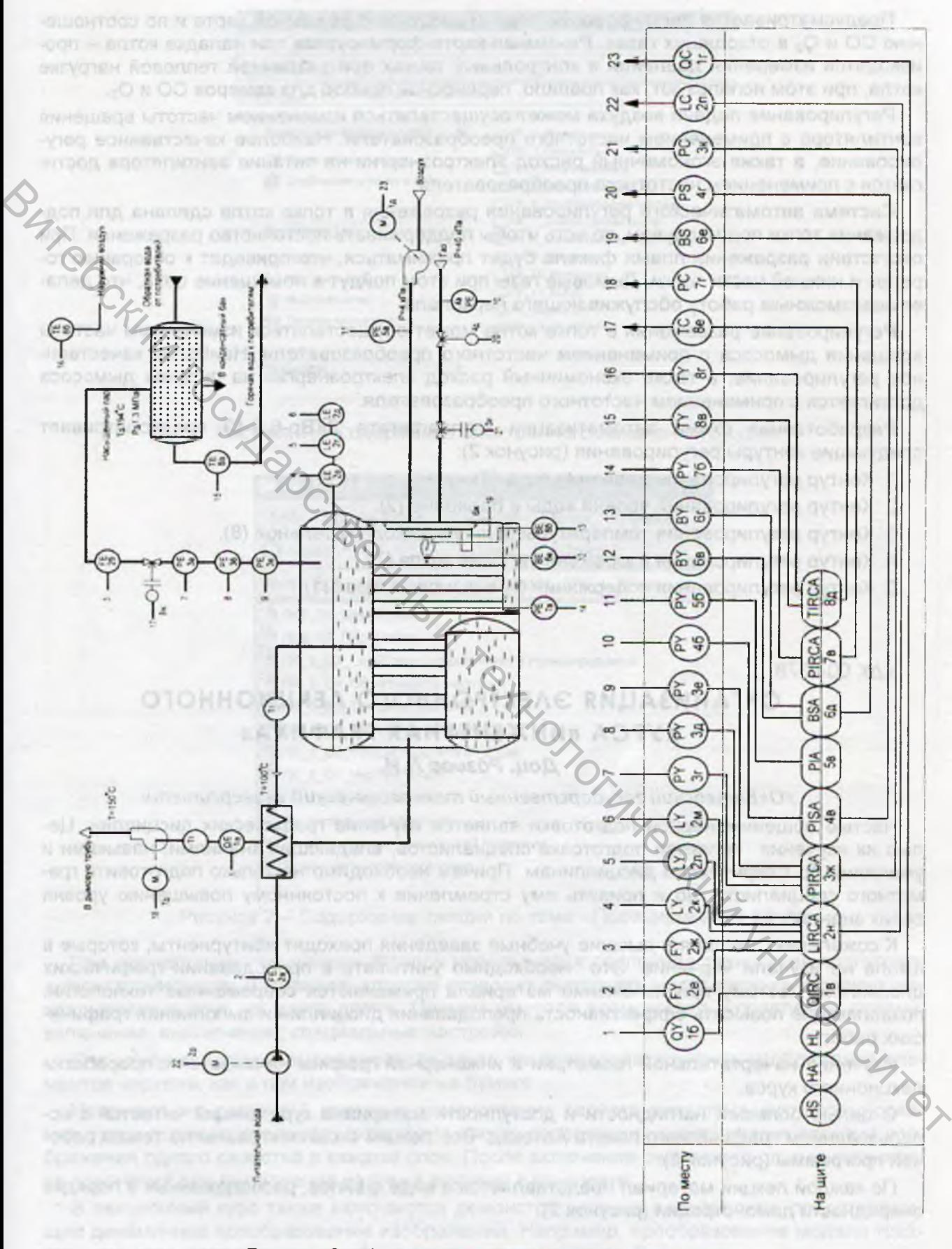

Рисунок 2 - Функциональная схема автоматизации

Предусматривается регулирование подачи воздуха по режимной карте и по соотношению СО и  $O_2$  в отходящих газах. Режимная карта формируется при наладке котла - производятся измерения давления в контрольных точках при различной тепловой нагрузке котла, при этом используют, как правило, переносной прибор для замеров СО и  $O_2$ .

Регулирование подачи воздуха может осуществляться изменением частоты вращения вентилятора с применением частотного преобразователя. Наиболее качественное регулирование, а также экономичный расход электроэнергии на питание вентилятора достигается с применением частотного преобразователя.

Система автоматического регулирования разрежения в топке котла сделана для поддержания топки под наддувом, то есть чтобы поддерживать постоянство разрежения. При отсутствии разрежения пламя факела будет прижиматься, что приведет к обгоранию горелок и нижней части топки. Дымовые газы при этом пойдут в помещение цеха, что делает невозможным работу обслуживающего персонала.  $\epsilon$  гети примененным частотизго преобразователя,<br>
предсведния польно днародном то есть чтобы поддерживать постоянного раздежения. При применение с обхоранно по-<br>
предсведния польно под наддувом, то есть чтобы поддержива

Регулирование разрежения в топке котла может осуществляться изменением частоты вращения дымососа с применением частотного преобразователя. Наиболее качественное регулирование, а также экономичный расход электроэнергии на питание дымососа достигается с применением частотного преобразователя.

Разработанная схема автоматизации котлоагрегата ДКВр-6,5-13 предусматривает следующие контуры регулирования (рисунок 2):

- 1. Контур регулирования давления пара (3).
- 2. Контур регулирования уровня воды в барабане (2).
- 3. Контур регулирования температуры воды на выходе котельной (8).
- 4. Контур регулирования разрежения в топке котла (7).
- 5. Контур регулирования содержания  $O_2$  в дымовых газах (1).

УДК 004:378

# **ОРГАНИЗАЦИЯ ЭЛЕКТРОННОГО ЛЕКЦИОННОГО КУРСА «ИНЖЕНЕРНАЯ ГРАФИКА»**

#### *Доц. Розова Л. И.*

#### *УО«Витебский государственный технологический университет»*

Частью общеинженерной подготовки является изучение графических дисциплин. Целью их изучения является подготозка специалистов, владеющих знаниями, навыками и умениями по графическим дисциплинам. Причем необходимо не только подготовить грамотного специалиста, но и привить ему стремление к постоянному повышению уровня своих знаний.

К сожалению, сегодня в высшие учебные заведения приходят абитуриенты, которые в школе не изучали черчение. Это необходимо учитывать в преподавании графических дисциплин. Поэтому при изложении материала применяются современные технологии, позволяющие повысить эффективность преподавания дисциплин и выполнения графических работ.

Изучение начертательной геометрии и инженерной графики начинается с проработки лекционного курса.

С целью большей наглядности и доступности материала курс лекций читается с использованием графического пакета Автокад. Все лекции скомплектованы по темам рабочей программы (рисунок 1).

По каждой лекции материал представляется в виде файлов, расположенных в порядке очередности демонстрации (рисунок 2).